хозяйства с другими отраслями становятся все более сложными и разнообразными, от их организации и надежности все более зависит эффективность производства. В результате аграрная сфера должна стать конкурентоспособной, устойчивой и экологически безопасной, а само производство соответствовало бы мировому уровню и обеспечивало продовольственную безопасность страны.

## **Библиографический список**

1. Кусакина О.Н., Скиперская Е.В. Социально-экономическая эффективность функционирования интегрированных структур в АПК: содержание и оценка // Управление экономическими системами: электронный научный журнал. — 2012. — № 8. — URL: http://www.uecs.ru.

2. Регионы России. Социально-экономические показатели. 2012: стат. сб. / Росстат. — М., 2012. — 990 с.

3. Васильев К.А. К вопросу о продовольственной безопасности индустриального региона // Тенденции сельскохозяйственного производства в современной России: матер. X Междунар. науч.-практ. конф. (г. Кемерово, 18-21 октября 2011 г.). — Кемерово: Кузбасская выставочная компания «Экспо-Сибирь», 2011. — 223 с.

4. Гусева Е.В. Эффективность производства продукции птицеводства в интегрированных формированиях // Вестник Алтайского государственного аграрного университета. — 2013. — № 5 (103). — С. 153-156.

5. Байкова О.М., Сухомлинова М.А. Интеграция образования, науки и бизнеса как условие эффективного развития экономики России // Государственное управление. — 2010. — № 23. — С. 1.

Ô Ô Ô

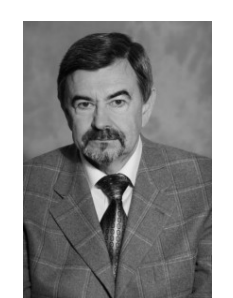

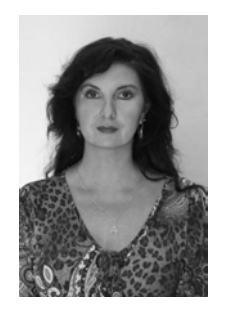

УДК 004.942 **В.М. Дмитриев, Э.В. Николаева** 

# **КОМПЬЮТЕРНЫЕ МОДЕЛИ КОМПОНЕНТОВ ЭКОЛОГО-ЭКОНОМИЧЕСКОЙ СИСТЕМЫ СЕЛЬХОЗУГОДИЙ С УЧАСТКАМИ, ПОРАЖЕННЫМИ ЗАГРЯЗНЕНИЯМИ**

**Ключевые слова:** эколого-экономическая система, метод компонентных цепей, природные и химические загрязнения, уровень моделирования.

#### **Введение**

Под эколого-экономической системой (ЭЭС) сельхозугодий понимается совокупность экологических объектов региона с природными и химическими загрязнениями на их поверхности. Задачами компьютерного моделирования таких систем являются выявление динамики изменения экологических характеристик сельхозугодия при неблагоприятном воздействии на него со стороны природных и химических загрязнений,

а также формирование экологических программ, направленных на снижение риска и уменьшение последствий таких загрязнений. Применяемые при этом компьютерные модели (КМ) и методики моделирования целесообразно использовать для прогнозирования развития экологической ситуации сельскохозяйственного региона при изменении параметров и характеристик окружающей среды, введении новаций в производство и при выполнении различных природоохранных мероприятий (ПОМ). Их использование позволит снизить риск возникновения природных и техногенных катастроф, а также влияние производства на окружающую среду и проживающее население.

Структура многоуровневой компьютерной модели эколого-экономической системы сельхозугодий. С целью построения и исследования компьютерных моделей ЭЭС сельхозугодий, направленного на формирование экологических программ и оптимизацию параметров входящих в них природоохранных мероприятий, предложена основанная на методе компонентных цепей (МКЦ) методика многоуровневого компьютерного моделирования [1]. Согласно ей многоуровневая компьютерная модель ЭЭС будет включать в себя следующие уровни  $(pnc. 1)$ :

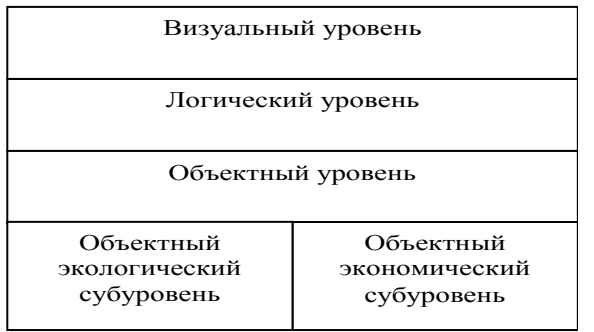

Рис. 1. Структура многоуровневой компьютерной модели ЭЭС сельхозугодий

– объектный – уровень представления модели исследуемой ЭЭС, представляющей собой совокупность взаимосвязанных между собой компонентов, каждому из которых ставится в соответствие уравнение или система уравнений, связывающая все переменные его связей. В совокупности с моделями узлов, образованных в результате соединения связей компонентов, модели всех компонентов образуют модель исследуемой ЭЭС сельхозугодий, для анализа которой в рамках МКЦ применяется универсальное вычислительное ядро [2]. С целью адекватного моделирования ЭЭС объектный уровень разделен на объектный экологический и объектный экономический субуровни. Модель каждого из них описывает процессы, принадлежащие определенному аспекту (экологическому или экономическо $my);$ 

— *<mark>алгоритмический —</mark>* уровень представления алгоритмов формирования экологических программ и оптимизации входящих в них природоохранных мероприятий. Формируемые на этом уровне алгоритмы включают процедуры параметризации модели ЭЭС актуальными данными, поступающими из ГИС-систем и других информационных источников, функции обработки, интерпретации и визуализации результатов моделирования, а также компоненты формирования экологических программ и оптимизации входящих в них ПОМ;

– *визуальный* – уровень, представляющий на поле анимации сельхозугодия, имитирующие здоровые и пораженные загрязнениями участки.

Программно-алгоритмической реализацией представленной методики является многоуровневого среда компьютерного моделирования ЭЭС, реализованная на базе среды моделирования технических устройств и систем МАРС [3]. Она позволяет формировать многоуровневые компьютерные модели на трех взаимосвязанных слоях, каждый из которых соответствует определенному уровню моделирования. Формирование компьютерных моделей ЭЭС сельхозугодий производится на объектном слое редактора из компонентов, которые могут отображаться на одном субслое (экологическом или экономическом), либо на обоих субслоях одновременно. Это позволяет с помощью компонентов организовать обмен информацией между ними.

Компоненты компьютерного описания территории сельхозугодий. Как известно, для мониторинга экологической ситуации региона сельскохозяйственной деятельности в данное время широко используются экологические ГИС-системы [4]. Согласно им вся исследуемая территория разбивается на минимально допустимые неделимые клетки, в каждой из которых значение рассматриваемого фактора окружающей природной среды остается постоянным. При компьютерном моделировании ЭЭС для описания динамики изменения каждого фактора вводится компонент «Территория» [1]. Он предназначен для построения grid-модели карты местности в рамках МКЦ. Исследуемая территория разбита на условные клетки. В рамках одной клетки показатель исследуемого фактора (концентрация вредного вещества в почве, количество единиц деревьев одного вида) имеет единое значение. Компонент «Территория» принадлежит экологическому субуровню схемного уровня и представляется в виде клеточного gridкомпонента (рис. 2). На его вход  $V_{N1}$  подаются воздействия угнетающего или компенсирующего характера, на выход  $V_{N2}$  передаются текущие значения рассматриваемого экологического фактора в конкретные моменты времени.

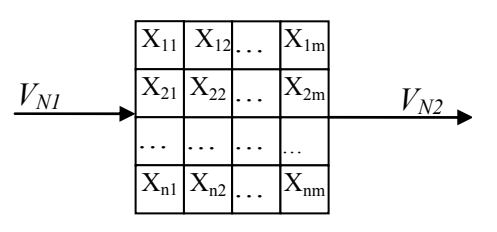

Рис. 2. Компонент «Территория»

Обобщенно математическая модель компонента «Территория» для описания одного экологического фактора представляется в виде:

$$
X_{i,j}(t+h)=X_{i,j}(t)+F(V_{i,j}^{N1}(t),P,t),
$$
 (1)

где *i, j —* координаты клетки;

 $X_{i,j}\big(t\big)$  — значение рассматриваемого экологического показателя в клетке территории с координатами *(i, j)* в момент времени *t*;

 $X_{i,j}(t+h)$  — состояние ячейки территории с координатами *(i, j)* в момент времени *t+h*  (*h —* шаг моделирования);

 $V_{i,j}^{N1}\big(t\big)\,$  — воздействие на ячейку с координатами *(i, j)* в момент времени *t* (угнетающее воздействие берется со знаком  $x \rightarrow y$ , а компенсирующее – с  $x + y$ ;

*P —* вектор параметров;

 $F\!\left( V_{i,j}^{N1}(t),\!P,t \right)$  — функция воздействия, зависящая от входного воздействия, параметров компонента и времени.

С помощью данного компонента на одной территории можно описать различные изменяемые и неизменяемые факторы. К таким факторам относятся рельеф местности, численность конкретного вида растительного или животного мира на рассматриваемой территории, концентрация вредных веществ или биозагрязнителей.

Концентрация вредных и загрязняющих веществ в почве, водоеме и воздушном пространстве изменяется вследствие действия различных неблагоприятных воздействий. Для их описания применяется компонент *«Источник неблагоприятного воздействия»*, принадлежащий экологическому субуровню объектного уровня (рис. 3). В качестве его параметров задается значение фактора неблагоприятного воздействия в каждой клетке рассматриваемой территории. Для параметризации данного компонента применяются данные экологической ГИС-системы, с которой должна быть интегрирована рассматриваемая компьютерная модель. Если для определенной клетки значение неблагоприятного фактора не задано, оно принимается равным 0.

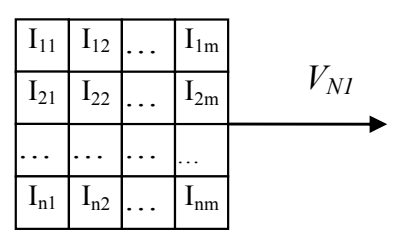

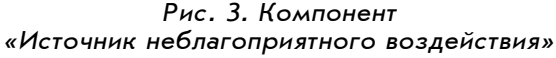

Источниками неблагоприятных воздействий, влияющими на экологические показатели территории, являются результаты производственно-хозяйственной деятельности расположенных поблизости предприятий, последствия аварийных ситуаций, пожары или биологические загрязнения и др.

Математическая модель компонента «Источник неблагоприятного воздействия», выражающего розлив загрязняющих веществ на рассматриваемой территории, задана в виде векторно-матричного уравнения:

$$
V_{i,j}^{N1} = I_{i,j}^{N1}
$$
 (2)

где ,  $I_{i,j}^{{N1}}$  — объем, количество неблагоприятного фактора подаваемого на каждую клетку рассматриваемой территории выбирается при анализе ситуации из базы данных информационной системы предприятия.

1

Для описания влияния одного экологического фактора на другой применяется компонент *«Взаимодействие факторов»* экологического субуровня объектного уровня. На его вход  $V_{N1}$  подается вектор значений фактора, на который производится воздействие, на вход  $V_{N2}$  – вектор значения фактора, которым производится воздействие на первый фактор. На выходе V<sub>N3</sub> формируется вектор значений первого фактора после воздействия на него второго фактора.

Обобщенная математическая модель компонента «Взаимодействие факторов» представляется в виде:

$$
V_{i,j}^{N3} = F\left(V_{i,j}^{N1}, V_{i,j}^{N2}\right)
$$
\n(3)

где  $F\!\left( V_{i,j}^{N1},\!V_{i,j}^{N2} \right)$  — в общем случае нелинейная функция относительно двух факторов.

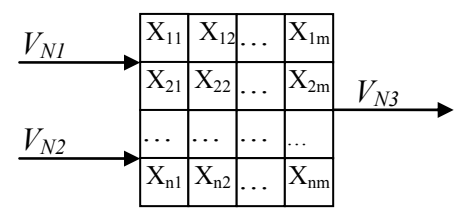

*Рис. 4. Компонент «Взаимодействие факторов»* 

С помощью данного компонента могут быть описаны влияние концентрации вредного вещества в почве на состояние биоценоза на исследуемой территории, влияние рельефа местности и пористости почвы на распространение и концентрацию вредного вещества в грунте и взаимодействия других факторов.

Экологический ущерб, наносимый территории подобными загрязнениями, определяет степень поражения экологических объектов различными неблагоприятными воздействиями и измеряется в виде экономических потерь предприятия. Для расчета экологического ущерба для каждого из рассматриваемых экологических показателей используется компонент «Оценка экологического ущерба» (рис. 5).

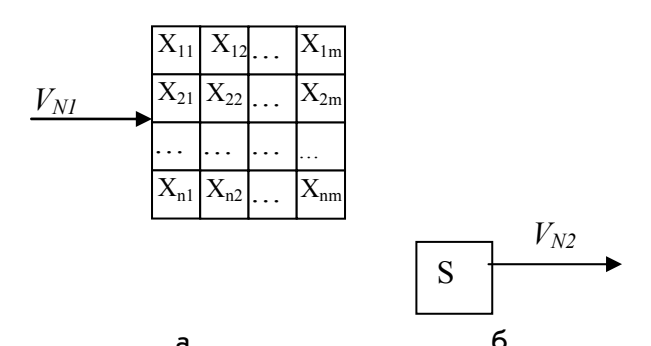

a Рис. 5. Компонент «Оценка экологического ущерба»: а – отображение на экологическом субуровне объектного уровня; 6 - отображение на экономическом субуровне объектного уровня

Обобщенная математическая модель вычисления экологического ущерба имеет вид:

$$
V_{N2} - \sum_{i} \sum_{j} \left( 1 - V_{ij}^{N1} \right) \cdot S \cdot C = 0, \tag{4}
$$

где S - площадь одной клетки территории;  $C -$  стоимость восстановления угнетен-

ного компонента природной среды;  $V^{N1}$ 

- степень угнетения рассматриваемого экологического фактора в пределах клетки  $(i, j)$ ;

 $V_{N2}$  — объемы экологического ущерба, руб., в единицах природной среды.

Снижение экологического ущерба и устранение последствий влияния неблагоприятных факторов достигаются путем выполнения экологических программ, к которым обычно предъявляются требования максимальной эффективности при минимизации времени и организационно-финансовых затрат на их выполнение. Каждая экологическая программа представляет собой набор природоохранных мероприятий (ПОМ), которые оказывают компенсирующие воздействия на один или несколько экологических показателей.

Для представления экологических программ в рамках компьютерной модели ЭЭС применяется компонент «Природоохранное мероприятие», который позволяет оценить и минимизировать затраты на мероприятие по временным и стоимостным критериям. Компонент имеет отображение на экономическом субслое схемного слоя (рис. 6 а) для учета указанных критериев, а также на логическом слое (рис. 6 б) для обмена информационными сообщениями с другими компонентами.

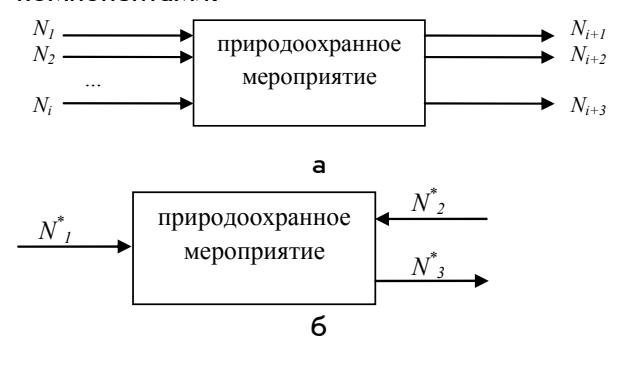

Рис. 6. Компонент

«Природоохранное мероприятие»: а – отображение на экономическом субслое схемного слоя;

б - отображение на логическом слое

Компонент «Природоохранное мероприятие», отображающий модель на схемном экономическом слое (рис. 6 а), имеет следующие связи:

 $N_1$ ,  $N_2$ ,...,  $N_i$  - узлы для подключения компонентов «Средства выполнения ПОМ», необходимых для выполнения ПОМ. Посредством данных узлов подаются команды, а также измеряются время и стоимость их использования;

 $N_{i+1}$  - связь используется для передачи значения времени выполнения мероприятия;

 $N_{i+2}$  - связь используется для передачи стоимости выполнения мероприятия за единицу времени или за один цикл;

 $N_{i+3}$  - связь используется для передачи предотвращенного или ликвидированного экологического ущерба территории.

Для формирования и оптимизации экологических программ (набора ПОМ) модель компонента «Природоохранное мероприятие» имеет свое отображение на логическом слое (рис. 6 б) со следующими узла**ми:** 

 $N_1$  - связь для передачи значения предотвращенного экологического ущерба в ходе выполнения ПОМ;

 $N_2$  - связь для подачи сигнала о начале выполнения мероприятия;

 $N^*$ <sub>3</sub> — связь для передачи сигнала об окончании мероприятия.

В данной модели реализуются алгоритмы вычисления времени и стоимости выполнения ПОМ и алгоритмы взаимодействия с привлеченными для его выполнения средствами, которые делятся на основные и вспомогательные. Основное средство характеризуется непосредственным воздействием на объекты природной среды с целью

улучшения значений их экологических факторов. К таким средствам относятся трактора, экскаваторы, технические средства пожаротушения, водоотведения и др. Вспомогательными являются средства, принимающие участие в выполнении ПОМ, но не оказывающие непосредственного воздействия на объекты окружающей среды. К ним относятся самосвалы, автомобили, другие транспортные средства, а также персонал, задействованный в выполнении мероприятия.

Каждому основному средству производства (например, экскаватору), участвующему в выполнении ПОМ, ставится в соответствие модель «Основное средство производства» (например, модель экскаватора), которая имеет отображения одновременно на экологическом и на экономическом субуровнях объектного уровня со следующими узлами (рис. 7):

 $N_1$  - для получения текущего значения изменяемого экологического фактора перед очередным шагом выполнения ПОМ;

 $N_2$  - для передачи измененного значения экологического фактора после выполнения шага:

 $N_3$ ,  $N_4...N_m$  – для организации связей со вспомогательными средствами производства, необходимыми для работы основного и представляющими собой технологические объекты доставки материалов, перевозки грузов и выполнения других вспомогательных операций;

 $N_1$  - связь для передачи времени использования основного средства;

 $N_2$  - связь для передачи стоимости его использования;

 $N_3$  - связь для получения сигнала о начале или остановке работы средства подается соответствующим компонентом ПОМ;

 $N_A$  - связь для передачи сигнала о прекращении работы средства взаимосвязанным с ним вспомогательным средствам выполнения ПОМ.

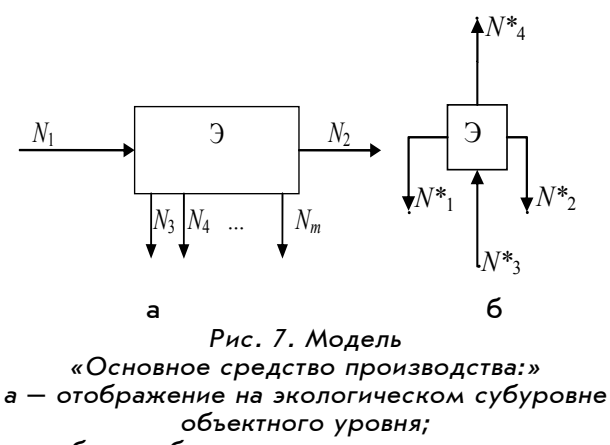

6 – отображение на экономическом субуровне объектного уровня

В основе модели компонента «Основное средство производства» лежит алгоритм, согласно которому основное средство производства, перемещаясь по отведенной территории, выполняет соответствующие функции. В общем случае параметрами данной модели могут являться следующие величины: текущее положение средства, т.е. координаты клетки, в которой оно находится в данное время; значение экологического фактора, которое необходимо достичь в ходе выполнения мероприятия в каждой клетке территории; скорость изменения экологического показателя, на который производится непосредственное воздействие; площадь клетки карты; номер вспомогательного средства производства, с которым производится взаимодействие в данный момент; время участия средства в ходе природоохранного мероприятия; стоимость использования средства производства, руб/ч.

Разработанная модель основного средства производства позволяет определить время его работы, необходимое для достижения основных целей ПОМ, а также оценить организационно-хозяйственные и финансовые затраты, необходимые для его проведения.

Вспомогательными средствами выполне-**NOW** НИЯ ЯВЛЯЮТСЯ организационнохозяйственные ресурсы предприятия, участвующие в выполнении ПОМ, но не оказывающие непосредственного воздействия на объекты окружающей среды. К таким средствам ОТНОСЯТСЯ автотранспортные средства, доставляющие материалы для выполнения мероприятия или осуществляющие отгрузку лишних веществ, а также средства мониторинга выполнения ПОМ и экологических характеристик региона.

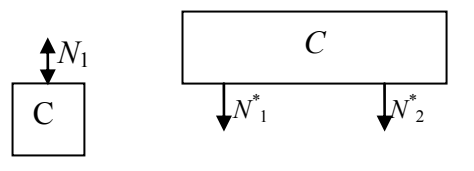

Рис. 8. Модель «Вспомогательное средство производства»: а – отображение на экологическом субуровне; 6 — отображение на экономический субуровне

Модель «Вспомогательное средство производства» позволяет описать функционирование вспомогательного средства (например самосвала, осуществляющего перевозку различных веществ) в формате МКЦ. Она позволяет выполнять учет временных и экономических затрат на его использование при выполнении ПОМ. При формировании уравнений данной модели вводятся переменные его состояния, оказывающие влияние на расчет стоимости использования данного средства.

Во время моделирования модель «Вспомогательное средство производства» получает информацию от модели «Основное средство производства», на основе которой производится вычисление временных и финансовых затрат на его использование. Для выполнения своих основных функций модель «Вспомогательное средство производства» имеет отображение на экологическом и экономическом субуровнях объектного уровня. На экономическом субуровне по-.<br>средством узла N<sup>\*</sup>1 данная модель передает временные, а посредством узла *N\** 2 — финансовые затраты на использование данного средства.

#### **Заключение**

Представленные обобщенные компоненты многоуровневой компьютерной модели ЭЭС лежат в основе реализации конкретных компьютерных моделей, позволяющих описать и произвести компьютерное моделирование экологического состояния сельскохозяйственных регионов, выделить основные экологические факторы, значения которых угрожают жизни флоры и фауны региона и наносят урон их урожайности. Полученные значения лежат в основе формирования и оптимизации экологических программ, направленных на улучшение экологической обстановки региона, снижения риска и уменьшение последствий природных и химических загрязнений.

## **Библиографический список**

1. Дмитриев В.М., Ганджа Т.В., Затик О.С. Компьютерная модель экологоэкономической системы нефтегазодобывающего региона для формирования экологических программ // Информатика и системы управления. — 2011. — № 4 (30). — С. 27-35.

2. Дмитриев В.М., Шутенков А.В., Ганджа Т.В. Универсальное вычислительное ядро для создания виртуальных лабораторий // Приборы и системы. Управление. Контроль. Диагностика. — 2004. — № 2. — С. 24-28.

3. Дмитриев В.М., Шутенков А.В., Зайченко Т.Н., Ганджа Т.В. МАРС — среда моделирования технических устройств и систем. — Томск: В-Спектр, 2011. — 278 с.

4. Личман Г.И., Марченко Н.М., Смирнов И.Г. Информационные технологии в системе точного земледелия // Сборник научных докладов ВИМ. — 2012. — Т. 2. — С. 303-308.

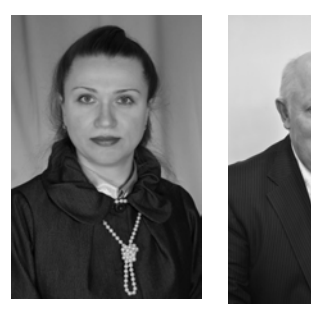

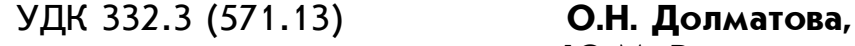

Ô Ô Ô

**Ю.М. Рогатнев** 

# **АНАЛИЗ**

# **ЭФФЕКТИВНОГО ИСПОЛЬЗОВАНИЯ ЗЕМЕЛЬ СЕЛЬСКОХОЗЯЙСТВЕННЫМИ ОРГАНИЗАЦИЯМИ В ГОРЬКОВСКОМ РАЙОНЕ ОМСКОЙ ОБЛАСТИ**

**Ключевые слова:** *сельскохозяйственные организации, сельскохозяйственные угодья, земельные ресурсы, трудовые ресурсы, сельскохозяйственное производство, эффективное использование земли, рентабельность производства зерновых культур.* 

### **Введение**

В последние два десятилетия формирование новой системы земельных отношений и землепользования в Российской Федерации создали новый земельный строй. При этом изменились формы собственности на землю, организационно-правовые формы хозяйствования, факторы, определяющие использование земли. Приоритетным направлением современного совершенствования землепользования стало обеспечение развития рыночно ориентированной экономики. Однако произведенные в процессе реформирования преобразования пока в основном затронули внешние формы организации сельскохозяйственных землепользований. Внутрихозяйственная организация использования земли во многих случаях остается неизменной, что препятствует развитию и детализации рыночных отношений в сельскохозяйственном производстве, повышению его эффективности. На практике земля, в полном ее объеме, еще не стала важным фактором рыночного производства [1].

**Целью исследования** является проведение анализа использования земель сельскохозяйственными организациями района в